## **Краткая инструкция по выбору мероприятий проекта ранней профессиональной ориентации «Билет в будущее» на сайте <https://bilet.worldskills.ru/>**

Участниками Проекта могут стать учащиеся *6 — 11* классов общеобразовательных школ России

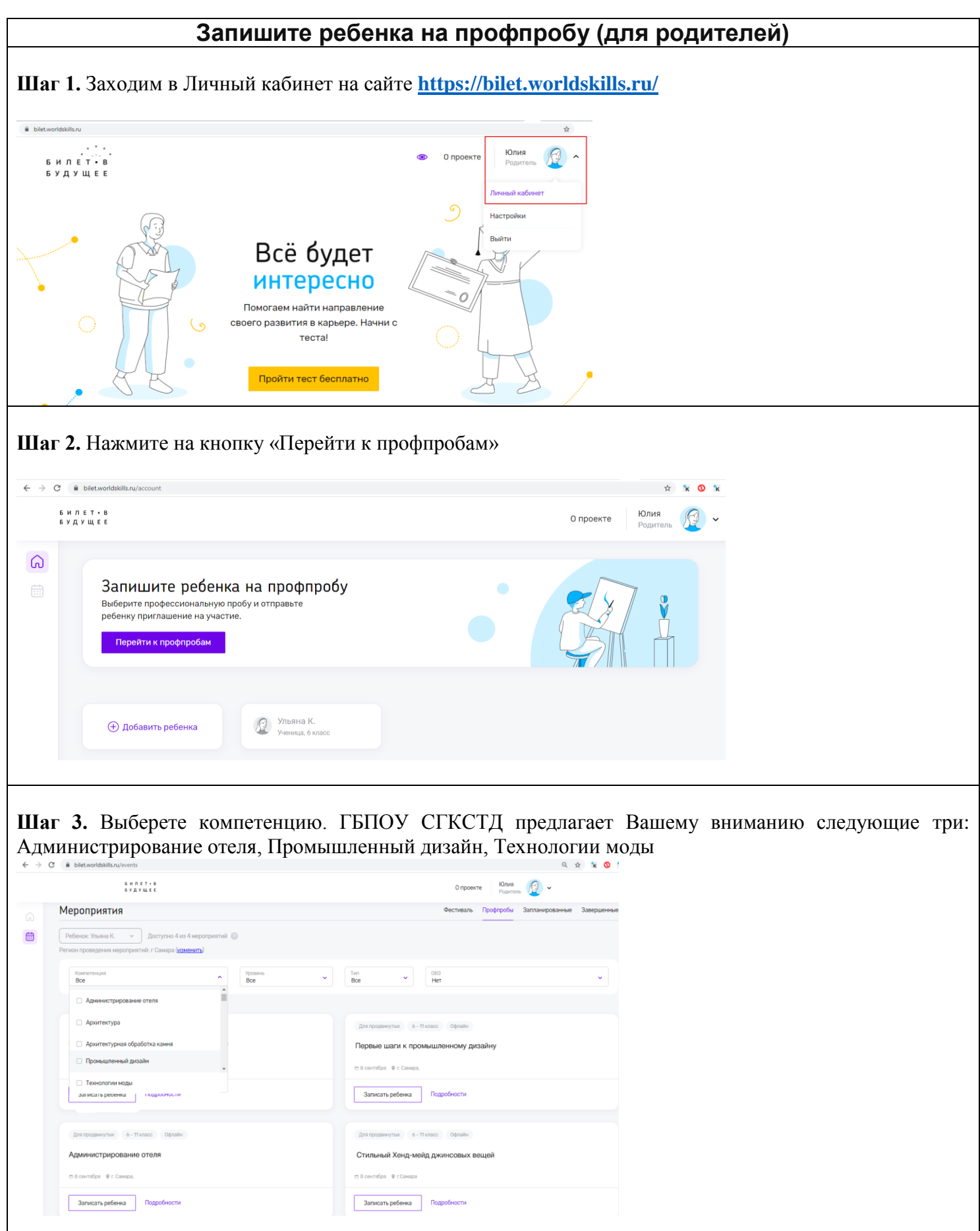

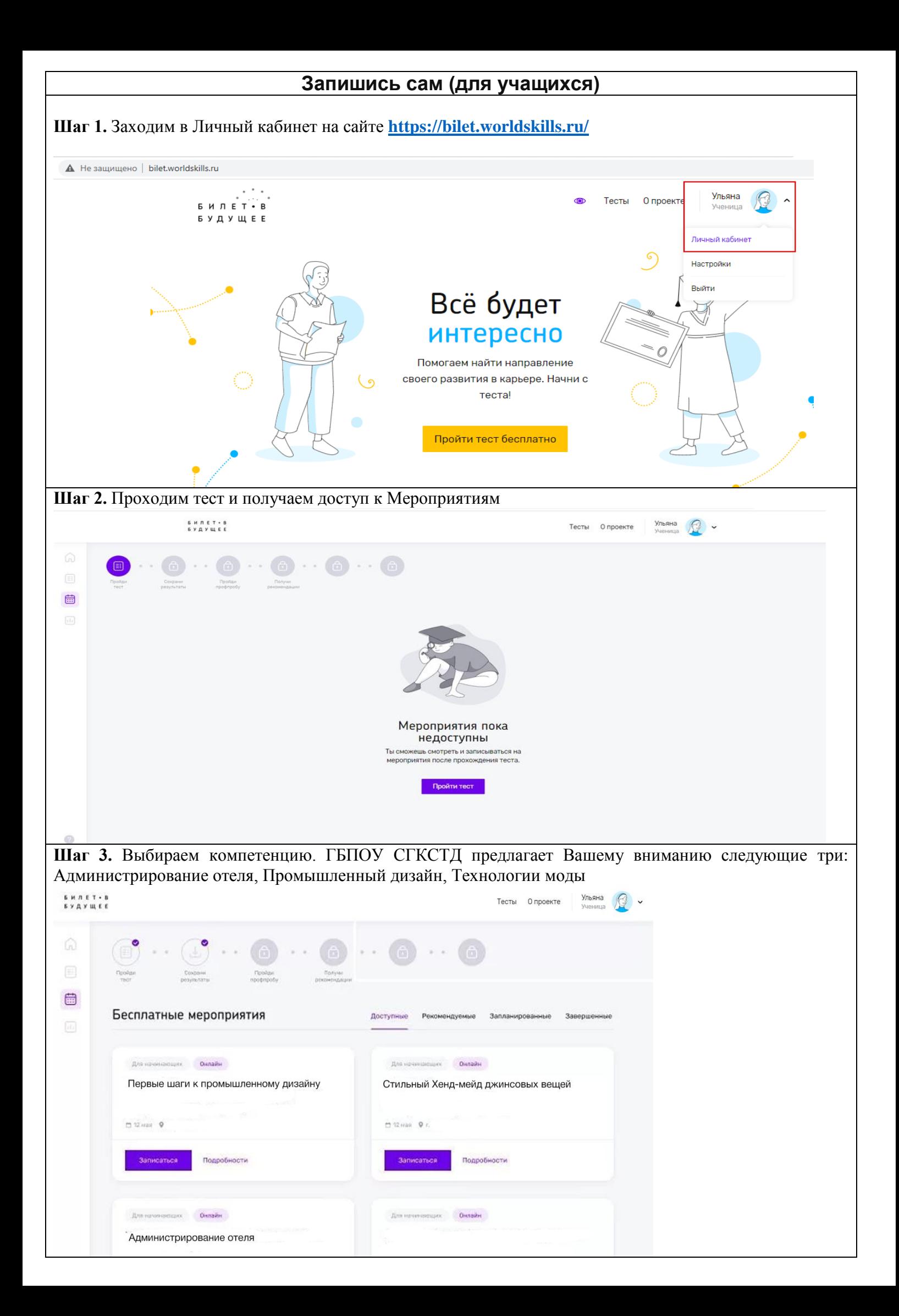